# Coordinated Service Exposure Open Source enabler for R1

OSC NONRTRIC team (EST)

# Objectives – Service Exposure

- Add a Service registry for SMO-/NonRTRIC-Platform-services & rApp-services to register/discover/access services
- Services/rApps can only see/use the service they are authorised to see/use
- K8s API gateway can be Kong or Istio Ingress gateway. We use Istio.
	- Can be layered on top of K8s Network Policies (e.g. Calico) to enforce isolation
- Leverage Istio & Authorisation policies to enable service exposure from rApps and Platform services in a K8s environment
- Investigate how to manually, declaratively, and programmatically easily implement exposure (authorisation) support in (K8s) platform services
- Investigate how to manually, declaratively, and programmatically apply exposure (authorisation) policies to rApp µservices during deployment
	- Enforced by Istio
	- Authenticated via Keycloak
- Use/Integrate 3GPP-spec'ed CAPIF core functionality for Registry/Discovery.
	- Investigate automated combined CAPIF Registration & Deployment

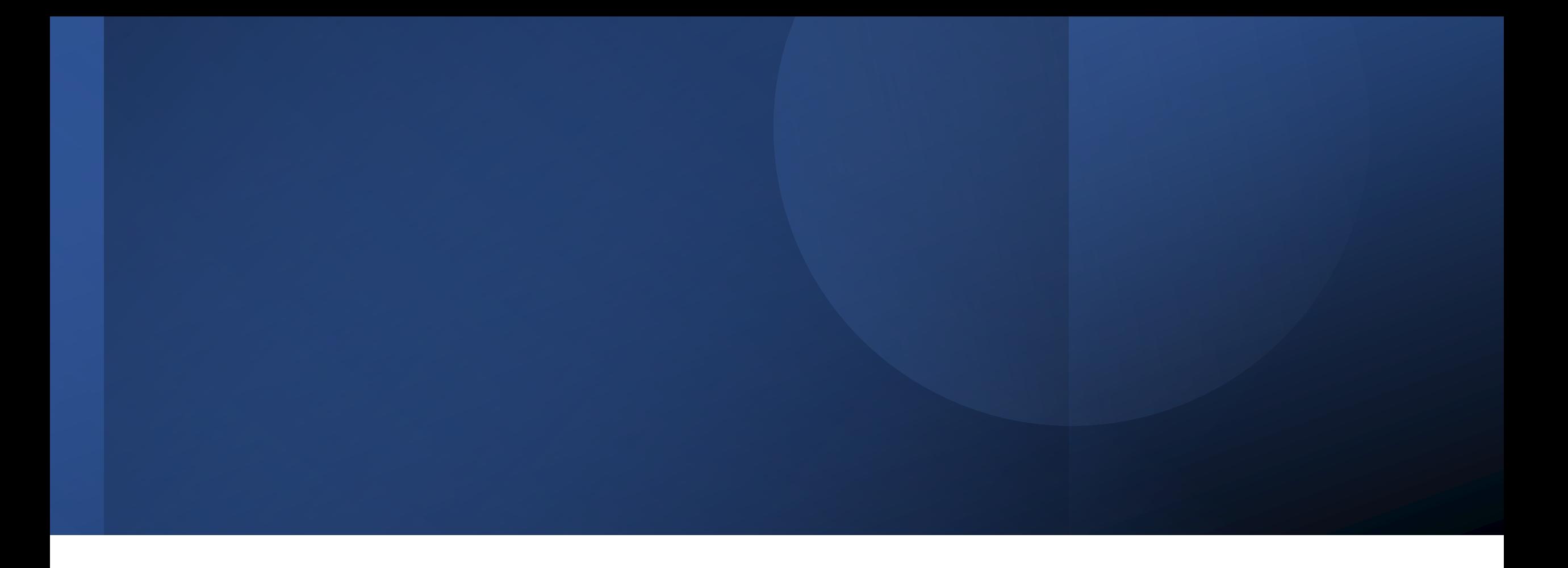

#### A little bit about Istio, Keycloak and helping K8s Services use authorisation tokens

#### Lightweight Service authentication & authorisation

**Authentication Provider** 

Authentication Support Service: sidecar to fetch authorization token from Keycloak & insert into request headers

Authentication, fetch/refresh of authorization token

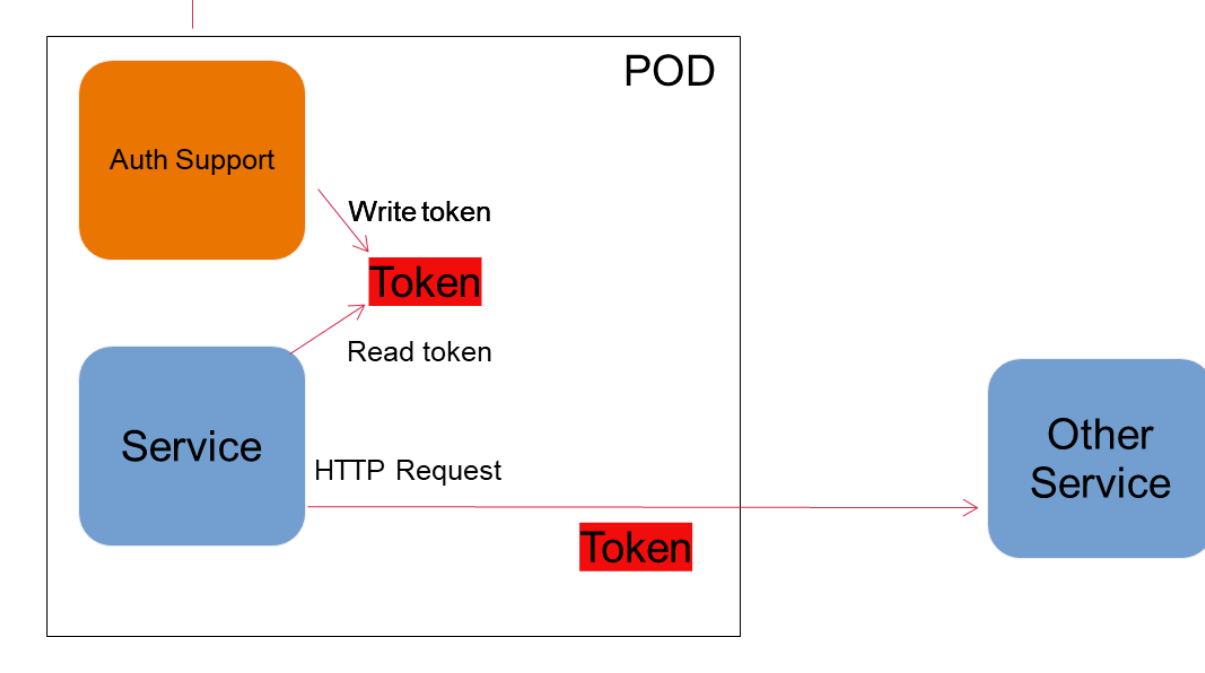

How an rApp's uservice uses authorisation tokens – automatically enabled at instantiation time … a few different options

[OSC Investigation: "Coordinated Service Exposure" for Non-Realtime RIC -](https://wiki.o-ran-sc.org/display/RICNR/Release+E%3A+Coordinated+Service+Exposure#ReleaseE:CoordinatedServiceExposure-UsingX509certificates) wiki.o-ran-sc.org

### rApps deployment & security model POC

Default ns

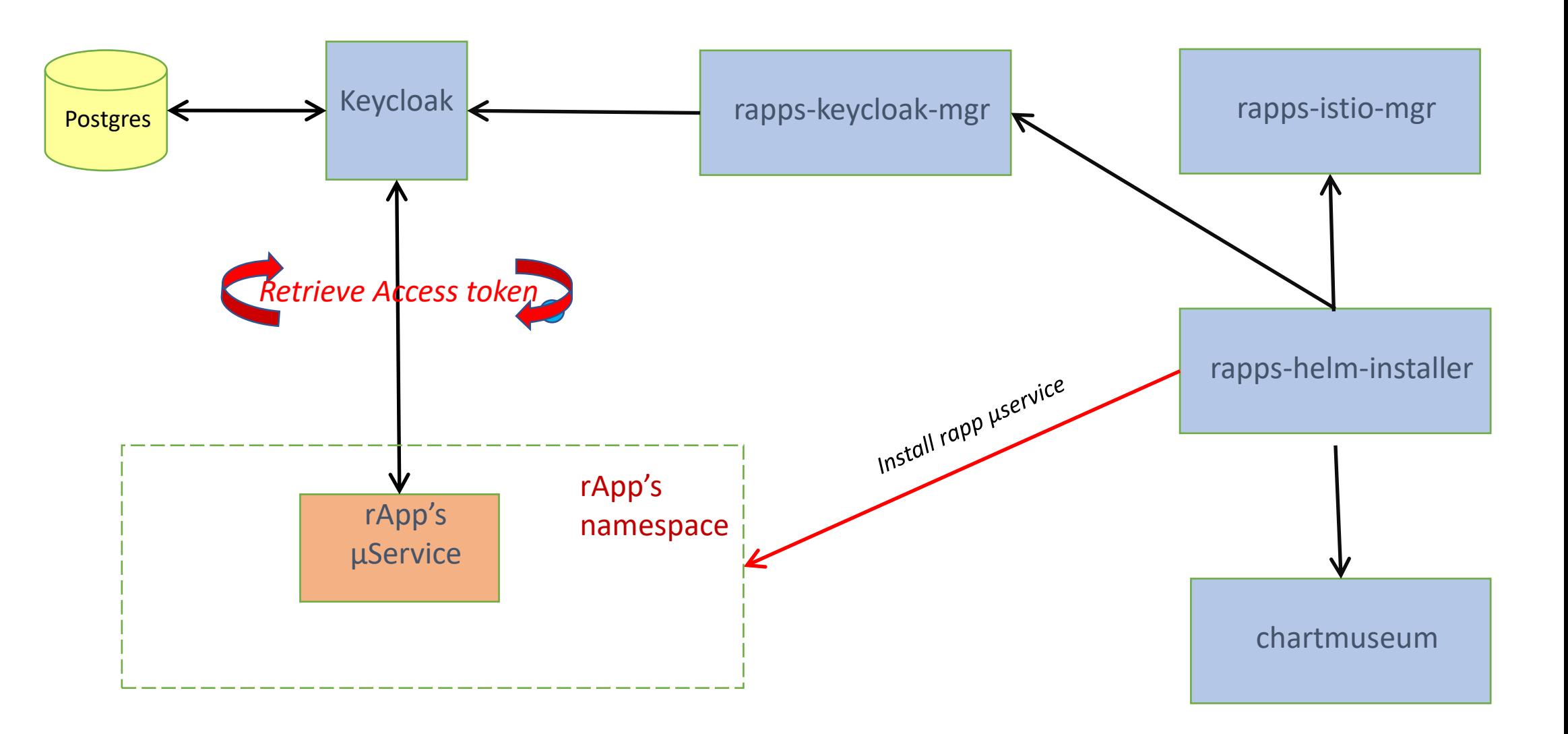

# rApp services

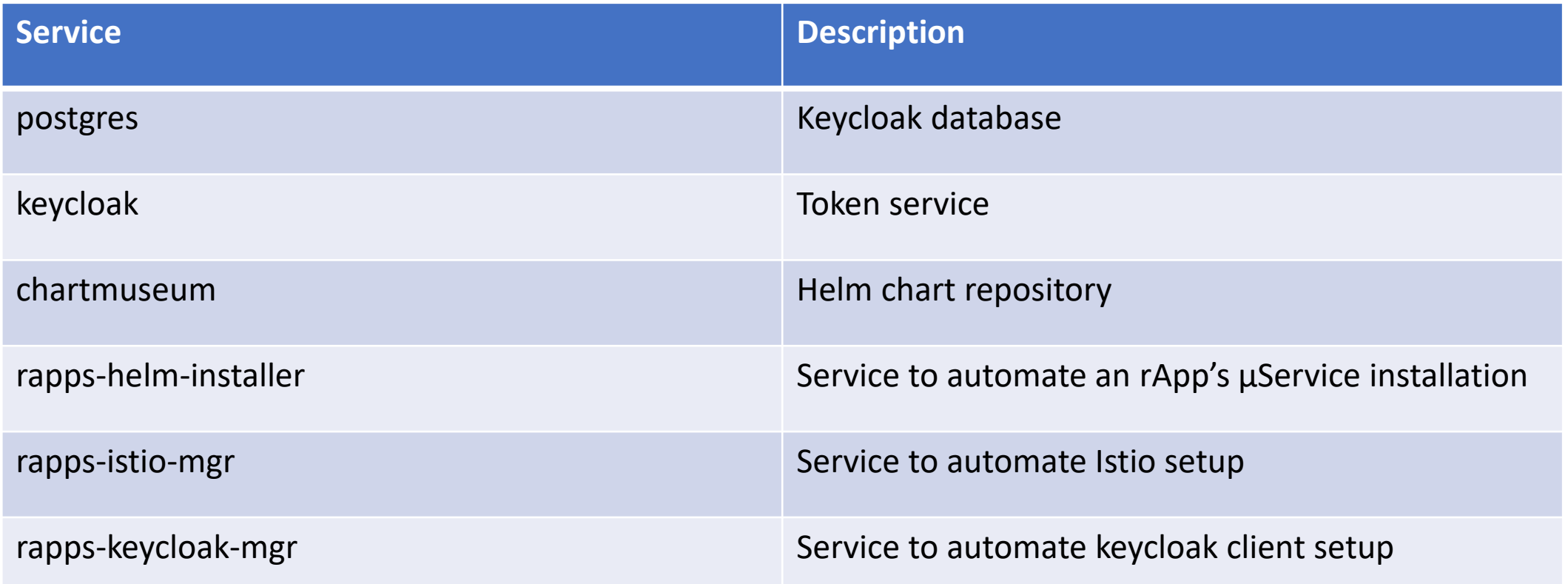

# Keycloak Client Authenticator

#### 4 Different Ways of using client authenticator

- Signed Jwt
- Client Id and Secret
- X509 Certificate
- Signed Jwt with Client Secret

Note: Signed JWT with client secret works the same way as Signed JWT except the JWT is signed with the client secret instead of the private key

### Sample Token

```
PAYLOAD: DATA
  "exp": 1649254778,
  "iat": 1649254478.
  "jti": "876cfd8e-6489-4548-a26c-460673cc1b6e",
  "1ss":
"http://192.168.49.2:31560/auth/realms/provider",
  "sub": "19bb4259-d51c-4f52-a9ca-c00f71ffcfa8",
  "typ": "Bearer",
  "azp": "provider-cli",
  "session_state": "4140cbe2-245e-4aef-b9b4-
b0a8c714a4c3",
  "acr": "1".
  "scope": "email",
  "sid": "4140cbe2-245e-4aef-b9b4-b0a8c714a4c3",
  "clientHost": "127.0.0.6",
  "clientId": "provider-cli",
  "email_verified": false,
  "clientRole": [
    "provider-viewer"
  \mathbb{L}"clientAddress": "127.0.0.6"
```
# Sample istio AuthorizationPolicy

spec: rules: - from: - source: requestPrincipals: - **http://192.168.49.2:31560/auth/realms/provider**/ *ISS*  $-$  to: - operation: methods: - **GET** *Method call(s) allowed* paths: - /**rapp-provider** *Rapp prefix* when: - key: **request.auth.claims[clientRole]** *Field in token* values: - **provider-viewer** *Role Name*selector: matchLabels: app.kubernetes.io/instance: rapp-provider

# Rapp keycloak - "secret" flow

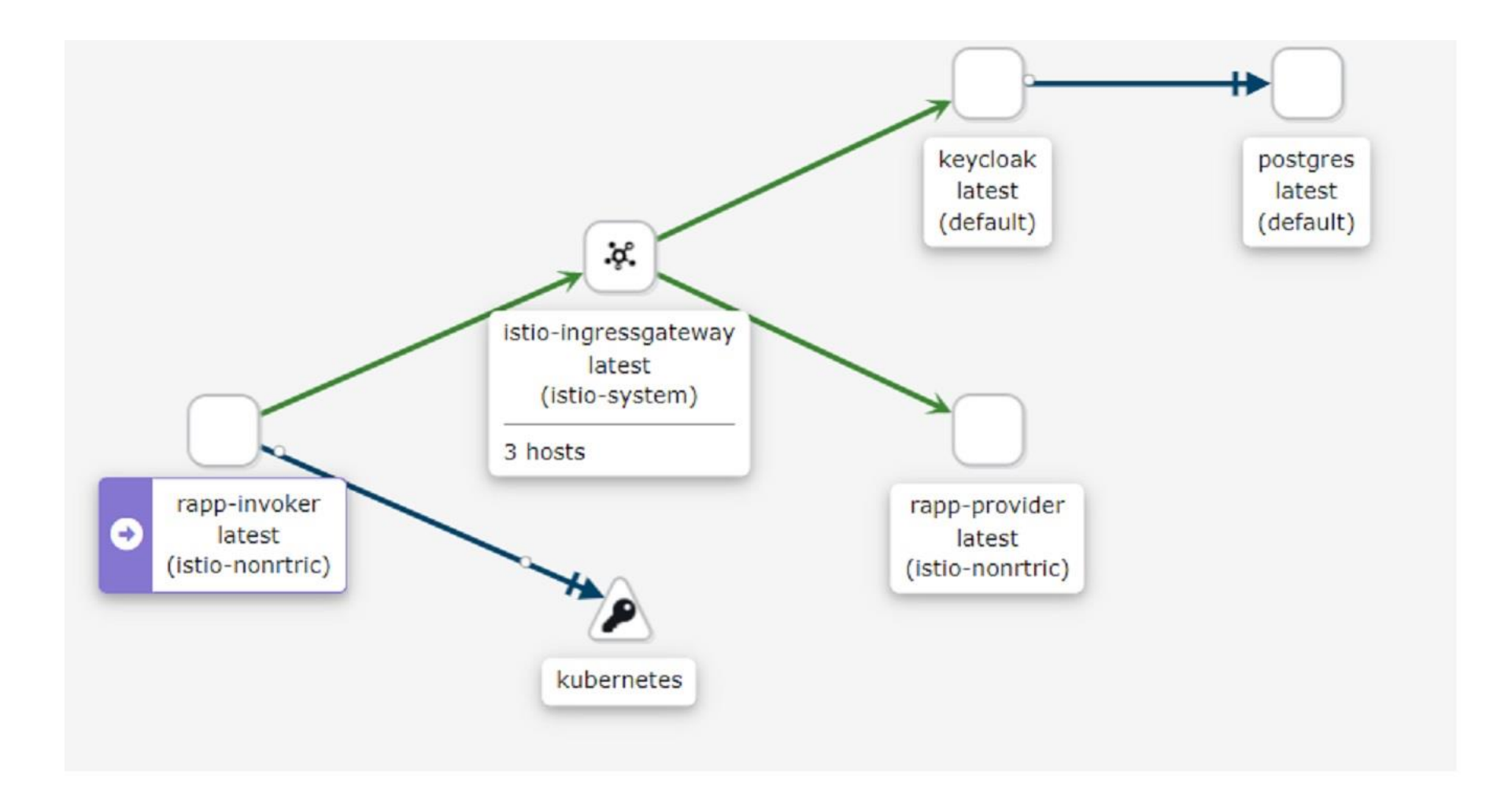

### Rapp keycloak - "x509" flow

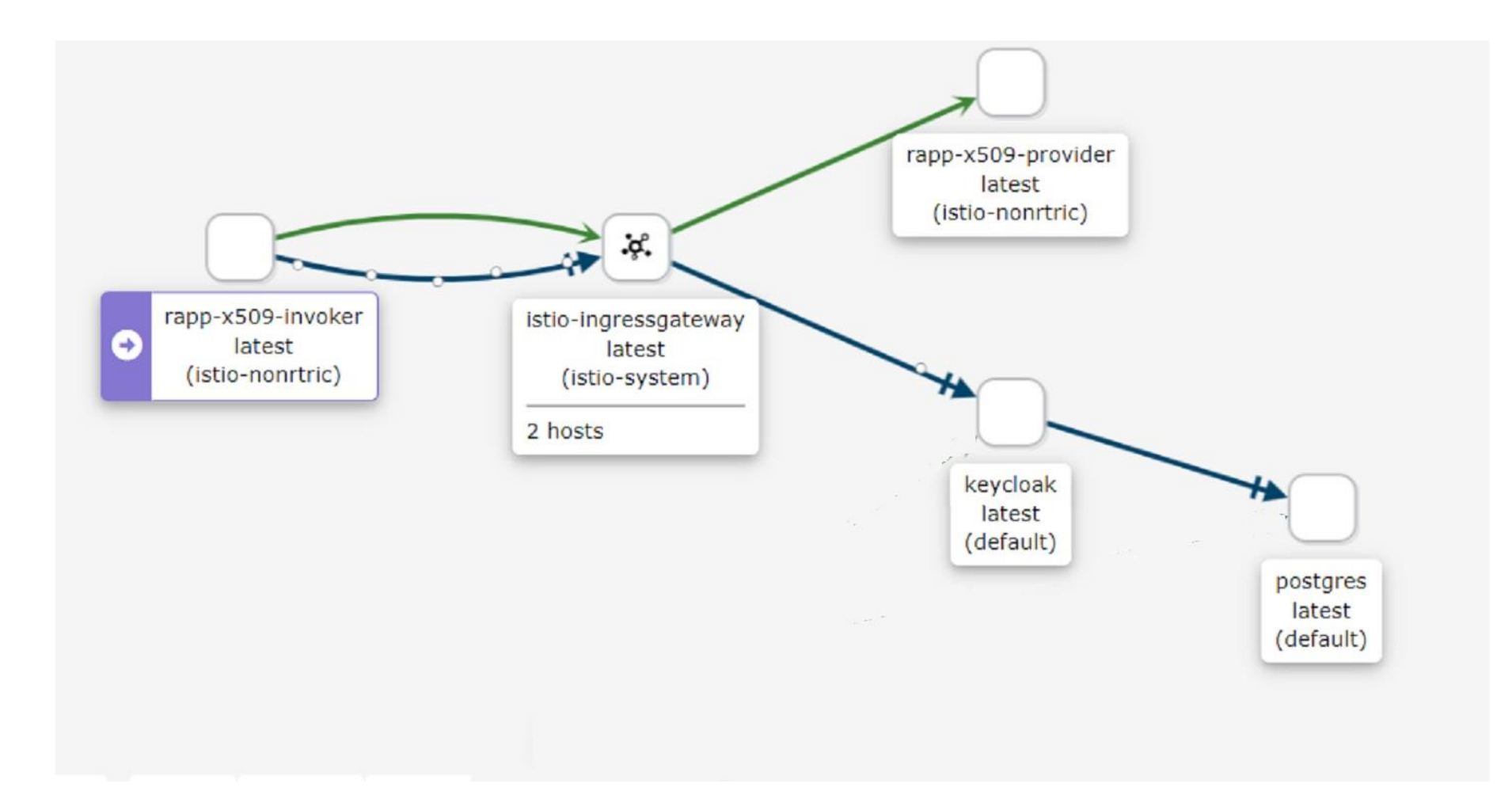

# Rapp keycloak - "JWT" flow

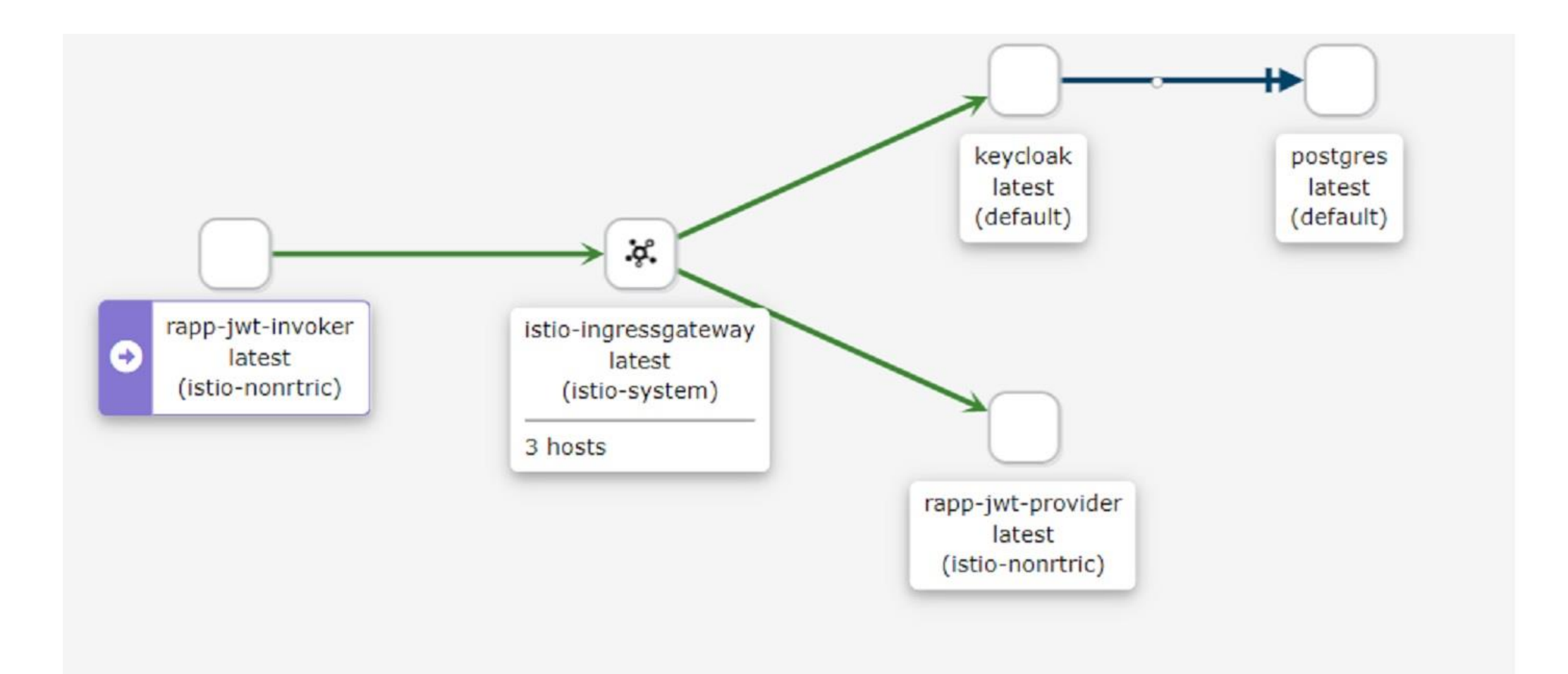

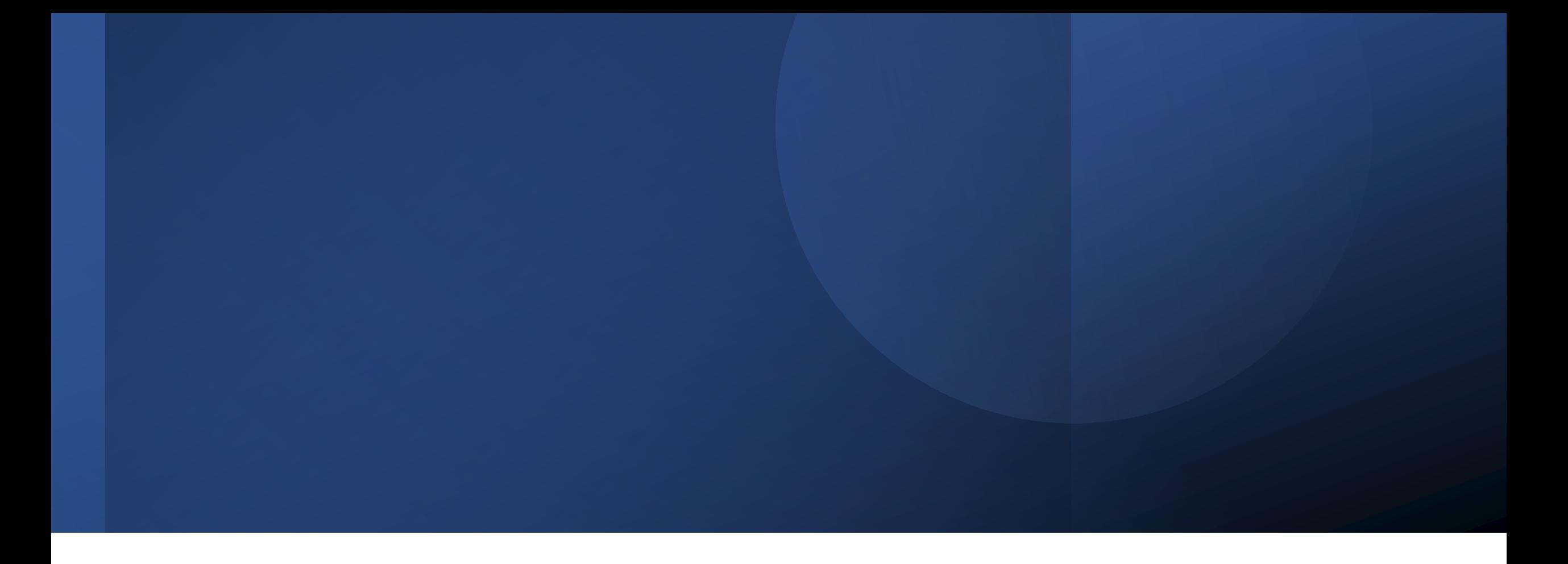

#### A little bit about using CAPIF functions (API) for Registration/Discovery

# CAPIF APIs (3GPP TS 29.222)

- Majority of CAPIF API functions can be code-generated from 3GPP specs
- Work required to map from CAPIF registry operations to underlying platform capabilities to enforce Service exposure
	- E.g. Instantiation & Registration at the same time (Ref APP LCM in ONAP/EIAP)

![](_page_14_Picture_49.jpeg)

cwd=\$(pwd)

![](_page_14_Figure_5.jpeg)

![](_page_15_Picture_0.jpeg)

… these were just brief glimpses. Follow-up discussions for those interested.